Réunion de rentrée étudiants Erasmus entrants – UFR de langue française et de littérature

(S. Van den Abeele et G. Veysseyre)

Document confidentiel – ne peut être reproduit ni diffusé sans l'accord préalable de Sorbonne Université.

24 JANVIER 2024

## Sommaire

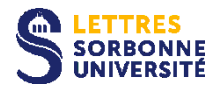

#### 1. INTERLOCUTEURS

- **A) Plan administratif, plan pédagogique, plan technique**
- 1) Questions administratives
- 2) Questions pédagogiques (enseignements, examens, etc.)
- 3) Questions techniques

#### **B) Prendre contact avec ces interlocuteurs**

- 1) Sélectionner l'interlocuteur pertinent
- 2) Conseils de rédaction de vos courriels
- 3) Aller à la rencontre des coordinateurs pédagogiques

#### 2. PARCOURS D'ÉTUDES À LA FACULTÉ DES LETTRES

- **A) Géographie des différents campus**
- **B) Calendrier des cours pour 2023-2024**
- **C) Modalités de validation des enseignements**
- 1) CC, CM ou examen final
- 2) Participation obligatoire aux CC
- 3) Aide pédagogiques : les tuteurs
- 4) Envoyer votre relevé de notes à votre université d'origine
- **D) Construire et mettre à jour votre** *learning agreement***/contrat d'études**
- 1) Offre de cours
- 2) Inscriptions pédagogiques présentielles : 15 septembre 2023 en Sorbonne (salle D664)
- 3) Formulaire(s) d'inscription à renseigner

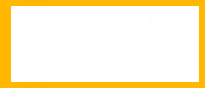

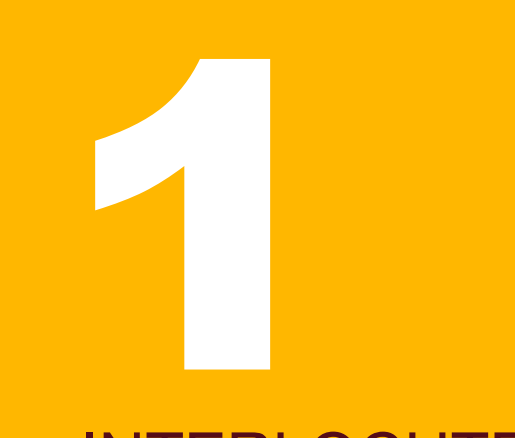

#### INTERLOCUTEURS

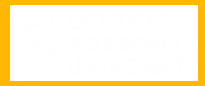

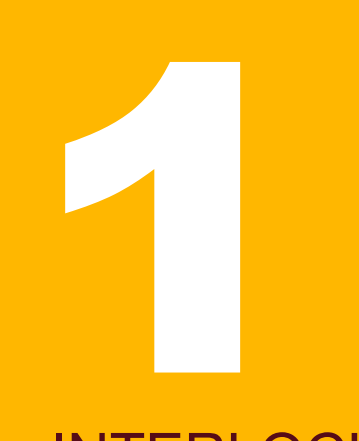

#### INTERLOCUTEURS

#### A) DISCERNER DIFFÉRENTS PLANS 1. ADMINISTRATIF 2. PÉDAGOGIQUE 3. TECHNIQUE (INFORMATIQUE)

### 1) Pour les questions administratives

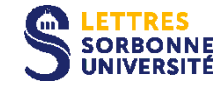

#### Service des relations internationales

**adresse générique [lettres-erasmus-inri@sorbonne-universite.fr](mailto:lettres-erasmus-inri@sorbonne-universite.fr)**

**Rôle : documents et aspects administratifs : délivrance de la carte d'étudiant, certificat de résidence, certificat de départ, questions de bourses…**

5

### 2) Pour les questions pédagogiques

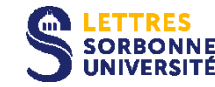

#### 2 enseignantes chercheuses

**UFR de langue française : Géraldine Veysseyre [geraldine.veysseyre@sorbonne-universite.fr](mailto:geraldine.veysseyre@sorbonne-universite.fr)**

**UFR de littérature : Sophie Van Den Abeele [sophie.vanden\\_abeele@sorbonne-universite.fr](mailto:sophie.vanden_abeele@sorbonne-universite.fr)**

**Rôle : questions de contrats d'études, d'enseignement, de validation…**

#### 3) Pour les questions techniques

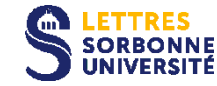

#### Service dédié aux questions numériques

Possibilité de déposer un ticket pour être dépannés. Demande qui se fait grâce aux liens suivants :

<https://ent.sorbonne-universite.fr/lettres-personnels/fr/din.html>

ou

<https://hotline.sorbonne-universite.fr/plugins/portail/front/portail.php>

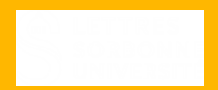

# INTERLOCUTEURS 1

B) PRENDRE CONTACT AVEC VOS INTERLOCUTEURS 1. SÉLECTIONNER LE BON INTERLOCUTEUR 2. CONSEILS DE RÉDACTION DE VOS COURRIELS 3. ALLER À LA RENCONTRE DE VOS COORDINATEURS PÉDAGOGIQUES

### 1) Quel est l'interlocuteur compétent

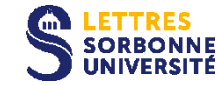

#### Voir la section précédente

Toujours se poser la question de l'interlocuteur pertinent et penser à consulter nos pages Moodle et les livrets distribués par chaque UFR avant d'entrer en contact avec nous.

### 2) Conseils de rédaction de vos courriels

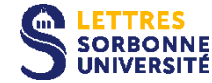

– Ne pas écrire entre le vendredi à 19h et le lundi à 8h (ou ne pas attendre de réponse sur ces plages horaires). S'attendre à une réponse dans les 48h et ne pas relancer votre interlocuteur avant 72h.

– A éviter : « chère Géraldine » ou « chère Sophie » ou « bonjour  $X_{\cdots}$  » A utiliser : « Chère madame », « cher monsieur ».

– Toute demande ou question doit être formulée en français, accompagnée de formules de politesse (« s'il vous plaît… »), et se terminer par « Respectueusement » ou « Cordialement ».

– Vos messages doivent être signés (donc se terminer par votre prénom et votre nom)

### 3) Aller à la rencontre des coordinateurs pédagogiques

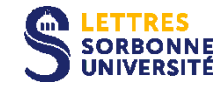

#### Permanences

Pour l'UFR de littérature : Sophie Van Den Abeele  $22**$  :

Pour l'UFR de langue française : Géraldine Veysseyre – jeudi de 1er, 8 et 15 février, bureau de la BLOR (16 rue de la Sorbonne, 3<sup>e</sup> étage, « bureau des enseignants » en face de la salle de cours)

– À partir du lundi 19 février, le lundi de 12h30 à 13h, à l'UFR de langue française, sur rendez-vous (envoyer un courriel au cours de la semaine précédente pour prendre rendez-vous)

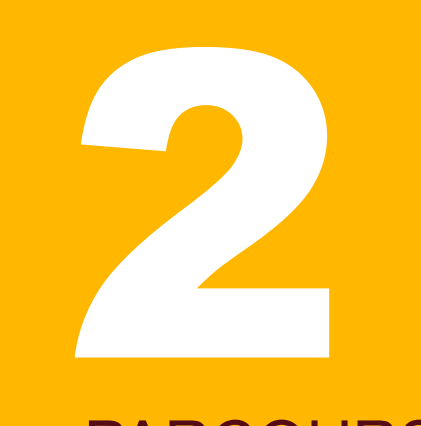

#### PARCOURS D'ÉTUDES À LA FACULTÉ DES LETTRES

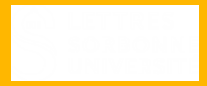

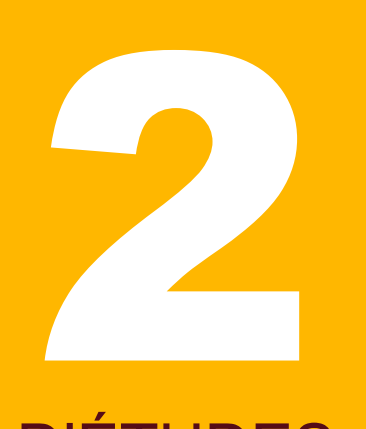

#### PARCOURS D'ÉTUDES À LA FACULTÉ DES LETTRES

A) GÉOGRAPHIE DES DIFFÉRENTS CAMPUS B) CALENDRIER DES COURS 2023-2024 C) MODALITÉS DE VALIDATION DES ENSEIGNEMENTS

### A) Géographie des différents campus

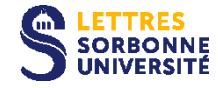

#### Différents sites

Voir<https://lettres.sorbonne-universite.fr/faculte-des-lettres/sites-campus-et-acces>

- Clignancourt (certaines options, notamment langues vivantes) : 2 rue Francis de Croisset 75018
- Malesherbes (cours de L1 et L2, CM et TD) : 108 boulevard Malesherbes 75017
- Sorbonne (cours de L3 et master)
- Maison de la Recherche (cours de master) : 28 rue Serpente 75006
- etc.

Temps de déplacement à prévoir (important pour les emplois du temps et le choix des cours)

- 1 heure entre Malesherbes et la Sorbonne ou la Maison de la Recherche
- 45 minutes entre la Sorbonne et Clignancourt

### B) Calendrier universitaire 2023-2024

#### **Saffiché en ligne**

<https://moodle-lettres.sorbonne-universite.fr/moodle-2023/mod/folder/view.php?id=11198>

S1 : début des cours le 29 janvier ; fin des cours le samedi 18 mai 2024.

Assiduité nécessaire à tous les cours (CM et TD en licence, séminaires pour les étudiants de Master) : composer votre emploi du temps en conséquence.

En cas d'absence : prévenir l'enseignant (TD et séminaire), apporter ou envoyer un justificatif (certificat médical ou autre).

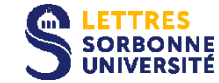

#### 1) 3 modalités de validation

Pour l'UFR de langue française et de littérature, seulement 2 types d'évaluations :

- évaluation en contrôle continu (CC) intégral ;
- évaluation en contrôle mixte (CM).

Ces modalités d'évaluation sont précisées dans les brochures.

Attention aux enseignements validés uniquement par un examen terminal, car il a lieu à un moment où, pour la plupart, vous n'êtes plus à Paris.

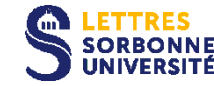

#### 2) Participation nécessaire aux CC (DM et DST)

Dans les 2 cas, nécessité

- de participer à tous les DST (devoirs sur table) organisés dans le cadre des CC,
- de rendre aussi tous les DM (devoirs à la maison).

NB : les DST peuvent être organisés pendant le temps des cours ou le samedi matin.

Pour les enseignements évalués en CM, en tant qu'étudiants Erasmus, vous bénéficiez d'un statut particulier : vous êtes dispensés de participer aux examens terminaux (du 21 au 31 mai 2024 pour le S2). Inconvénient : vous ne pouvez pas participer à la session de rattrapage.

#### **LETTRES<br>SORBONNE<br>UNIVERSITÉ** 3) Aide pédagogique disponible : les tuteurs pédagogiques

Accompagnement assuré (sur place et à distance) par des étudiants avancés.

Destiné à de petits groupes.

Informations générales sur le site de la Sorbonne :

<https://www.sorbonne-universite.fr/offre-de-formation/reussir-ses-etudes/tutorat>

Les séances commencent quelques semaines après le début des cours. Les informations sont alors diffusées :

- par les enseignants des matières concernées
- par les secrétariats des UFR concernées.

#### **EFTRESM4)** Faire valider vos notes dans votre université d'origine

À la fin de chaque semestre ou à la fin de l'année, notes obtenues formalisées dans un relevé de notes officiel. A demander en ligne en renseignant le formulaire ci-dessous : <https://lettres.sorbonne-universite.fr/formation/scolarite/service-des-diplomes>

Ensuite, pour que vos notes soient enregistrées et validées dans votre université d'origine, envoyez immédiatement ce relevé à notre homologue (coordinateur pédagogique) dans votre établissement d'origine.

19

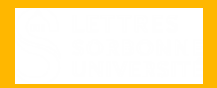

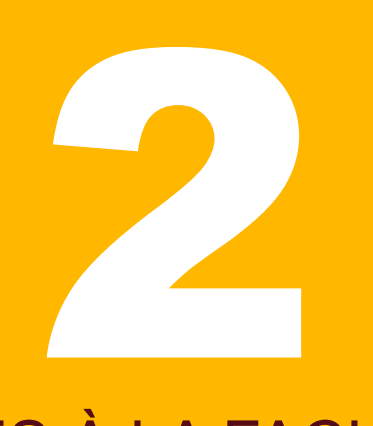

#### PARCOURS D'ÉTUDES À LA FACULTÉ DES LETTRES

#### D) CONSTRUCTION ET MISE À JOUR DE VOTRE « LEARNING AGREEMENT »

Sistisponible en ligne pour l'ensemble des UFR, en suivant le chemin suivant :

<https://lettres.sorbonne-universite.fr/>

Choisir « préparer ma rentrée » : <https://lettres.sorbonne-universite.fr/actualites/preparer-ma-rentree-2023-2024>

Sous le 4. « Je réalise mon inscription pédagogique », vous trouverez un lien vers l'offre pédagogique : <https://moodle-lettres.sorbonne-universite.fr/moodle-2023/course/view.php?id=432>

21

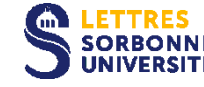

Différencier :

— les cours ouverts aux étudiants Erasmus

— les cours que seuls peuvent choisir les étudiants qui préparent un diplôme à la Faculté des Lettres.

Pourquoi certains cours ne vous sont-ils pas ouverts ? Plusieurs raisons :

- Capacité d'accueil restreinte
- Cours figurant dans des licences ou des masters professionnalisants

- Cours de préparation à des concours pour devenir enseignants du système français

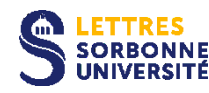

Vous pouvez choisir des cours dans toutes les UFR de la Faculté (en prenant contact avec les coordinateurs de ces UFR), sans suivre les maquettes contraignantes des étudiants qui valident leur diplôme à SU.

Selon la matière concernée, cibler l'UFR adéquate :

- UFR de langue française pour la linguistique et la grammaire,
- UFR de littérature française et comparée pour les cours de littérature,
- autres UFR (histoire, géographie, études anglophones, études ibériques, autres langues vivantes, etc.) si nécessaire.

#### Liste et coordonnées des différentes UFR en ligne :

#### [file:///C:/Users/Utilisateur/Downloads/Coordinateurs%20et%20coordinatrices](file:///C:/Users/Utilisateur/Downloads/Coordinateurs%20et%20coordinatrices%20pÃ©dagogiques%20ERASMUS.pdf) %20p%C3%A9dagogiques%20ERASMUS.pdf

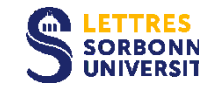

Attention : pour les cours de master, seuls sont ouverts aux étudiants Erasmus les séminaires

(repérables par leur code : pour la littérature française et la littérature comparée, ils ont tous la même physionomie, à savoir M1 ou M3FR410A ou C pour « comparée »).

Vous ne pouvez pas vous inscrire aux autres cours, i.e. cycles de conférences et cours de méthodologie, validés par l'assiduité.

Vous pouvez, si vous le souhaitez, les suivre en auditeur libre.

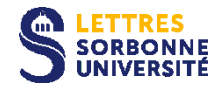

Puisqu'en tant qu'étudiants en échange, vous choisissez vos cours en-dehors des parcours formalisés par les UFR de langue française et de littérature française et comparée, il est impossible de vous inscrire en ligne

(pour des raisons techniques : il est impossible de générer un menu déroulant avec tous les cours de toutes les UFR).

#### 2) Vendredi 26 janvier 2024 : inscriptions pédagogiques

#### Horaires : 10h-13h Lieu des inscriptions : salles E658 et E659 (Site Sorbonne)

Salles qui se trouvent dans la cour Cujas (à proximité de l'UFR de langue française), sur la passerelle.

Cf le plan en ligne : [file:///C:/Users/Utilisateur/Downloads/Plan%20de%20la%20Sorbonne%20-%20202209.pdf](file:///C:/Users/Utilisateur/Downloads/Plan de la Sorbonne - 202209.pdf)

Par ordre alphabétique de votre nom de famille pour pouvoir vous accueillir au mieux :

A-M : 10h-11h20h N-Z : 11h30-13h

### 3) Préparer votre inscription : 1 formulaire par UFR

– Remplir une fiche par UFR dans laquelle vous aurez choisi des cours. Ex : je suis des cours offerts par les UFR de langue française, de littérature française et comparée, et aussi de l'UFR d'études anglophones, donc je renseigne 3 formulaires.

– Avant de stabiliser votre choix de cours, vérifier que vos choix sont viables au plan logistique, compte tenu des emplois du temps (CM et TD quand le cas se présente)

Informations nécessaires (à répéter sur chaque formulaire, le cas échéant) :

- nom, prénom, numéro d'étudiant (si vous avez déjà votre carte)
- informations administratives complémentaires
- liste des cours choisis dans l'UFR concernée.

Une fois votre fiche validée, lors de la 1<sup>e</sup> séance de TD ou de séminaire, allez vous présenter à l'enseignant concerné pour vous signaler à son attention.

### 3) Préparer votre inscription : 1 formulaire par UFR

Jusqu'au vendredi 16 février, si un enseignant est incapable de vous accueillir, si vous avez l'impression qu'un cours pourra pas vous convenir, si vous avez commis une erreur d'emploi du temps, vous pouvez encore modifier votre sélection, et pour cela il faut aussi changer votre fiche (inutile de remplir une nouvelle fiche, il vaut mieux intervenir sur la fiche élaborée lors des IP manuelles).

Pour valider le changement, venir à la rencontre de votre coordinateur pédagogique lors de sa permanence. Il faut absolument faire valider les changements, sans quoi à l'issue du semestre vos notes ne pourront pas être enregistrées (c'est la fiche IP qui permet à l'administration de chaque UFR de vous inscrire pédagogiquement).

Valider ensuite (ou actualiser) votre contrat pédagogique : bien vérifier et faire vérifier par vos universités d'origine la correspondance des cours et des intitulés.

28

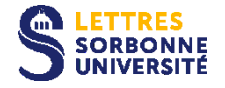

Texte de niveau 1 • Texte de niveau 2

#### Merci pour votre attention et à vendredi !

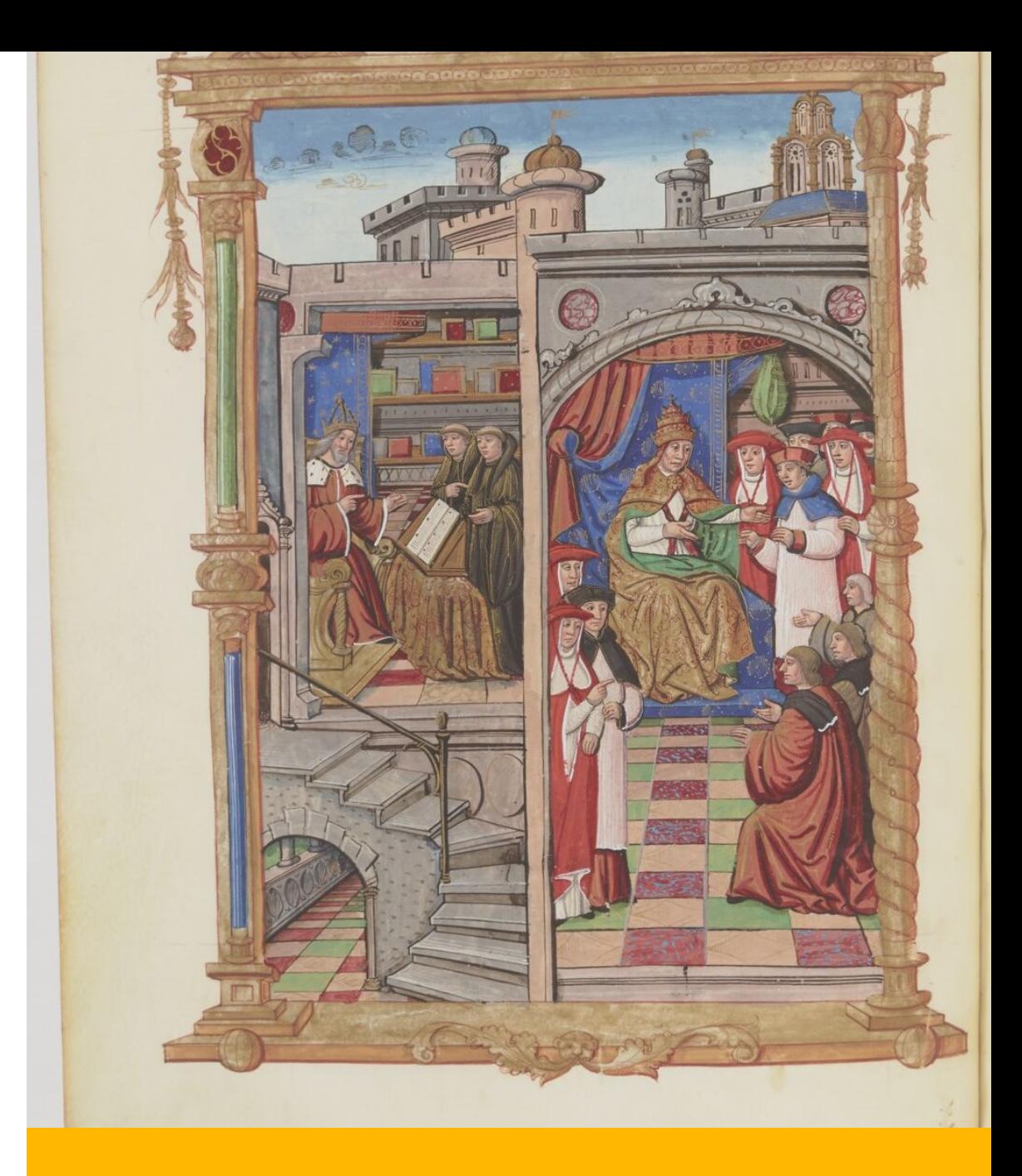

**MS. PARIS, BNF, FR. 2820 : CHARLEMAGNE EN COMPAGNIE DE MOINES ÉCOSSAIS**

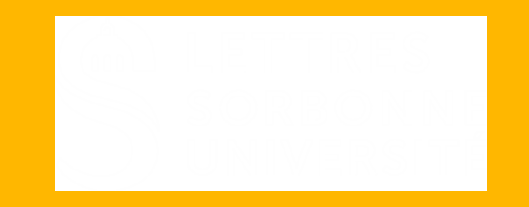